# Korisničke aplikacije i knjižnice

- [Modulefiles](#page-0-0)
- **•** [Prevodioci](#page-1-0)
	- $\circ$  [Intel](#page-1-1)
	- [Intel oneAPI](#page-1-2)
	- $\circ$  [GCC](#page-2-0)
	- $O$  [PGI](#page-2-1)
	- <sup>O</sup> [NVIDIA HPC SDK](#page-3-0)
- [MPI](#page-3-1)
	- <sup>O</sup> [MVAPICH2](#page-4-0)
		- <sup>O</sup> [OpenMPI](#page-4-1)
- [Intel MPI](#page-4-2)
- [Korisničke aplikacije](#page-4-3)

# <span id="page-0-0"></span>**Modulefiles**

Na računalnom klasteru Isabella koristi se alat Modulefiles za podršku instalacije više različitih verzija istih programa. Za svaku verziju dostupnog programa pripremljen je modul u kojem je definirano koje varijable okoline se postavljaju prilikom aktivacije modula.

Osnovna naredba za rad s Modulefiles je module. Sve izmjene nad varijablama okoline odnose se isključivo za aktivnu sesiju, odnosno za pokrenuti posao. Stoga je module potrebno aktivirati kod svakog podnošenja posla.

Popis dostupnih modula može se dobiti naredbom:

module avail

Ili popis programa za određeni alat, npr mpi:

module avail mpi

Akiviranje modula, odnosno postavljanje potrebnih varijable okoline:

module load ime\_modula

#### Izmjena aktivne verzije modula:

module switch ime\_modula nova\_verzija

#### konkretan primjer izmjene MPI okoline:

```
# module load mpi/mvapich2-intel-2.2-x86_64
# which mpicc
/usr/lib64/mvapich2-intel-2.2/bin/mpicc
# module switch mpi mpi/openmpi3-intel-x86_64
# which mpicc
/usr/lib64/openmpi3-intel/bin/mpicc
```
Pregled svih aktivnih modula za koje je prethodno izvedena naredba load ili koji su učitani od strane drugog modula:

module list

Deaktivacija modula, odnosno uklanjanje varijabli okoline postavljenih od određenog modula:

module unload ime\_modula

#### Deaktivacija svih modula:

module purge

Pregled akcija nad varijablama okoline koje određeni modul izvršava:

module show ime\_modula

Svaki znanstveni softver koji je besplatan dostupan je akademskoj i znanstvenoj zajednici. Korisnici mogu zatražiti zahtjev za njegovu instalaciju putem kontakta [isabella@srce.hr](mailto:isabella@srce.hr).

### <span id="page-1-0"></span>Prevodioci

#### <span id="page-1-1"></span>Intel

の

U tablici su navedene dostupne verzije Intel prevodilaca i pripadni moduli. Preporuča se korištenje najnovije verzije - Intel 2019.

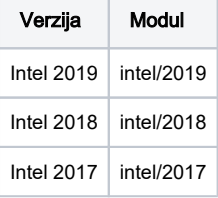

Za prevođenja pograma koriste se:

- icc prevodilac za C
- ifort prevodilac za Fortran.

Instalirane su i matematičke knjižnice Intel MKL (engl. Math Kernel Library) koje se nalaze u \$MKLROOT. Upute za korištenje knjižnica: MKL Developer [Guide.](https://software.intel.com/en-us/mkl-linux-developer-guide) Parametri za prevođenje u paralelnih aplikacija u Fortranu:

```
export FFLAGS="-i8 -I${MKLROOT}/include/intel64/ilp64 -I${MKLROOT}/include"
export FCFLAGS=$FFLAGS
export LIBS="${MKLROOT}/lib/intel64/libmkl_blas95_ilp64.a ${MKLROOT}/lib/intel64/libmkl_lapack95_ilp64.a -
L${MKLROOT}/lib/intel64 -lmkl_scalapack_ilp64 -lmkl_intel_ilp64 -lmkl_sequential -lmkl_core -
lmkl_blacs_intelmpi_ilp64 -lpthread -lm -ldl"
```
Koristan link za prevođenje aplikacija s korištenjem knjižnica Intel MKL: [Intel MKL link advisor](https://software.intel.com/en-us/articles/intel-mkl-link-line-advisor).

#### <span id="page-1-2"></span>Intel oneAPI

Dostupne verzije Intel oneAPI prevodilacaU tablici su navedene dostupne verzije Intel oneAPI prevodilaca i pripadni moduli. Preporuča se korištenje najnovije verzije - Intel 2019.

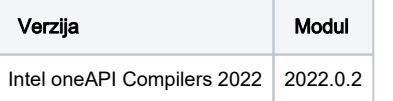

Za prevođenja pograma koriste se:

- icc Intel(R) C++ Compiler Classic
- icpc Intel(R) C Compiler Classic
- ifort Intel(R) Fortran Compiler Classic
- icx Intel(R) oneAPI C Compiler
- icpx Intel(R) oneAPI C++ Compiler
- ifx Intel(R) Fortran Compiler

dpcpp - Intel(R) oneAPI DPC++ (Data Parallel C++)

#### Primjer:

```
module load oneAPI/intel-oneapi-compilers-2022.0.2
icx --version
```
### <span id="page-2-0"></span>**GCC**

Različite verzije GNU C i C++ prevodilaca su na klaster instalirane iz [Software Collections repozitorija](https://www.softwarecollections.org/en/about/).

U tablici su navedene dostupne verzije GNU C i C++ prevodilaca i pripadni moduli.

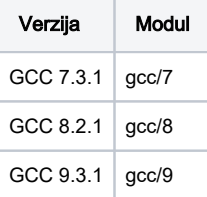

Primjer:

#### GCC 8

```
module load gcc/8
gcc -v
Using built-in specs.
COLLECT_GCC=gcc
COLLECT_LTO_WRAPPER=/opt/rh/devtoolset-8/root/usr/libexec/gcc/x86_64-redhat-linux/8/lto-wrapper
Target: x86_64-redhat-linux
Configured with: ../configure --enable-bootstrap --enable-languages=c,c++,fortran,lto --prefix=/opt/rh
/devtoolset-8/root/usr --mandir=/opt/rh/devtoolset-8/root/usr/share/man --infodir=/opt/rh/devtoolset-8/root/usr
/share/info --with-bugurl=http://bugzilla.redhat.com/bugzilla --enable-shared --enable-threads=posix --enable-
checking=release --enable-multilib --with-system-zlib --enable-__cxa_atexit --disable-libunwind-exceptions --
enable-gnu-unique-object --enable-linker-build-id --with-gcc-major-version-only --with-linker-hash-style=gnu --
with-default-libstdcxx-abi=gcc4-compatible --enable-plugin --enable-initfini-array --with-isl=/builddir/build
/BUILD/gcc-8.2.1-20180905/obj-x86_64-redhat-linux/isl-install --disable-libmpx --enable-gnu-indirect-function --
with-tune=generic --with-arch_32=x86-64 --build=x86_64-redhat-linux
Thread model: posix
gcc version 8.2.1 20180905 (Red Hat 8.2.1-3) (GCC)
```
### <span id="page-2-1"></span>PGI

Dostupan je i [PGI C](https://www.pgroup.com/products/community.htm)ommunity Edition Version 19.10 prevodioc.

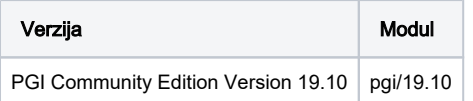

Za prevođenja pograma koriste se:

- pgcc prevodilac za C
- pgc++ prevodilac za C++
- pgfortran prevodilac za Fortran.

Primjer:

#### PGI 19.10

```
module load pgi/19.10
pgcc --version
pgc++ --version
pgfortran --version
```
### <span id="page-3-0"></span>NVIDIA HPC SDK

Knjižnice i prevodioci za NVIDIA GPU-ove. Više informacija možete pronaći na adresi:<https://developer.nvidia.com/hpc-sdk>.

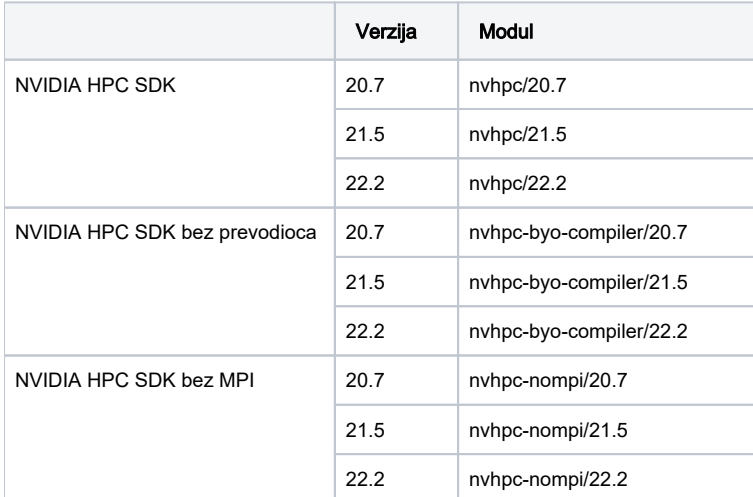

Za prevođenja pograma koriste se:

- nvc prevodilac za C
- nvc++ prevodilac za C++
- nvfortran prevodilac za Fortran.

# <span id="page-3-1"></span>MPI

U tablici su navedene dostupne verzije knjižnica MPI i pripadni moduli. Preporuča se korištenje verzija pripremljenih s Intel prevodiocima.

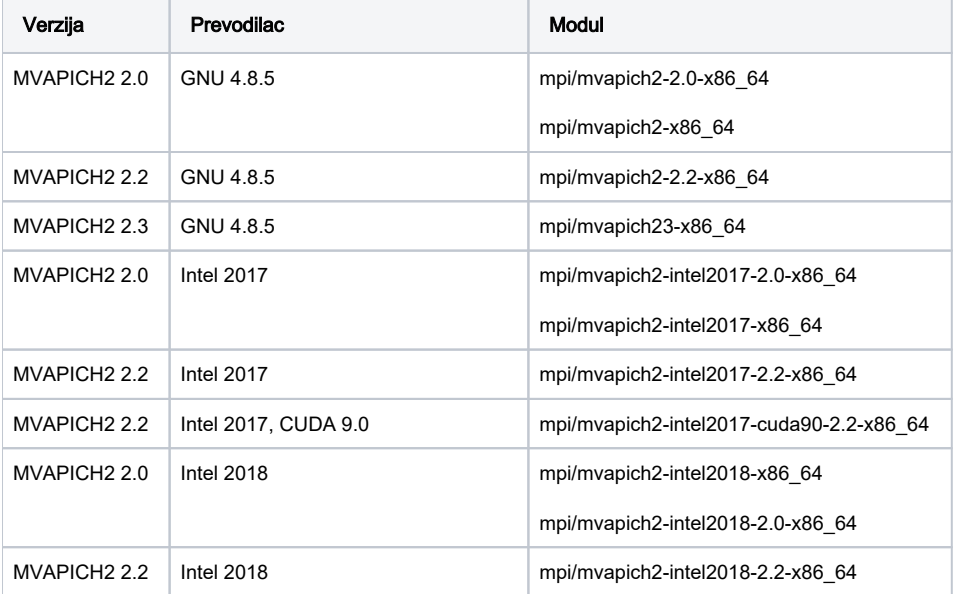

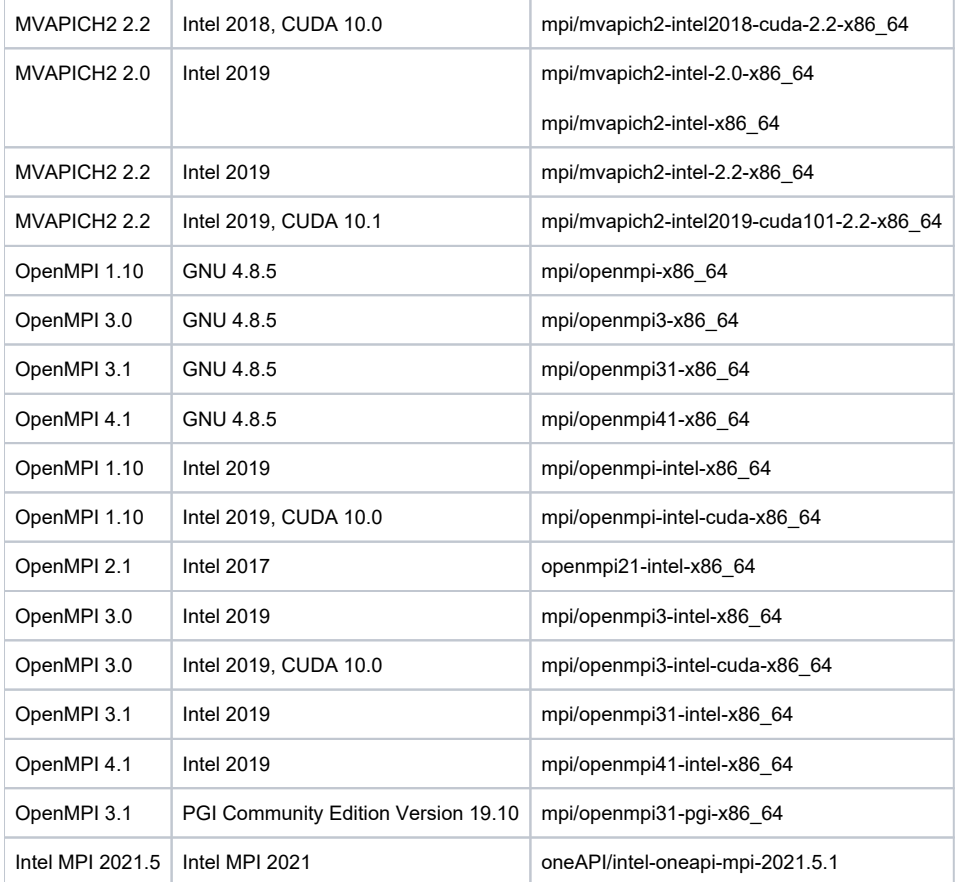

### <span id="page-4-0"></span>MVAPICH2

Primjer pokretanja aplikacije prevedene s MVAPICH2 2.2:

```
module load mpi/mvapich2-intel-2.2-x86_64
mpirun_rsh -np $NSLOTS -hostfile $TMPDIR/machines -export-all applikacija
```
### <span id="page-4-1"></span>OpenMPI

Primjer pokretanja aplikacije prevedene s OpenMPI 3:

```
module load mpi/openmpi3-intel-x86_64
mpirun -np $NSLOTS -machinefile $TMPDIR/machines applikacija
```
## <span id="page-4-2"></span>Intel MPI

Primjer pokretanja aplikacije prevedene s Intel MPI:

```
module load oneAPI/intel-oneapi-mpi-2021.5.1 mpirun -np $NSLOTS -hosts applikacija
```
# <span id="page-4-3"></span>Korisničke aplikacije

Informacije o korisničkim aplikacijama koje održava Srce možete pronaći na stranicama:

- $\bullet$  Abinit
- ABySS
- $\bullet$  AIMAII
- Alphafold2
- Amber
- ASTRAL
- Bagel
- bcftools
- Beast
- Bedtools
- Bioconductor
- Bionano Solve
- Busco
- $bwa-mem2$
- $\bullet$  CAM $x$
- $\bullet$  CAP3
- CASTEP
- CD-HIT
- $\bullet$  CDO
- CHARMM
- Clustal Omega
- Clustal W
- Conda
- Corset
- $\bullet$  cp2k
- Critic2
- $\bullet$  cutadapt
- Dalton
- $\bullet$  Dask
- $\bullet$  deepARG • Detonate
- $\bullet$  DFTB+
- · DIAMOND
- DP\_GP\_Cluster
- · eggNOG mapper
- $\bullet$  eT
- EUKulele
- FaNDOM
- fARGene
- $•$  fastp
- $\bullet$  FastQC
- fineSTRUCTURE
- g\_mmpbsa
- GAMESS (US)
- $\bullet$  GAP
- $\bullet$  Gatk4
- $\bullet$ Gaussian
- $\bullet$  Geant4
- Goatools
- GPAW
- Grid2Op
- Gromacs
- Gromacs w/ cp2k
- · HISAT2
- Horovod
- HTSeq
- HyPhy
- $\bullet$  IGV
- · Interproscan
- IQTree
- $\bullet$  kgec
- LAMMPS
- Megalodon
- METABOLIC
- Microsoft .NET
- · MIRA
- MITObim
- $\bullet$  MitoZ
- MMseqs2
- Mothur
- MrBayes
- · MultiQC
- Muscle
- NAMD
- NCBI BLAST+
- NOVOPlasty
- Nvidia NGC kontejneri
- NWChem
- OBITools
- OMSV
- OpenFOAM
- OpenQuake
- $\bullet$  OPM
- $\bullet$  ORCA
- OrthoFinder
- Pal2Nal
- · PAML
- Parallelfold
- PHITS
- · PHYLIP
- Picard
- $\bullet$  Plink
- Plumed
- Python
- PyTorch
- $\bullet$  Q<sub>6</sub>
- · QIIME2
- Quantum Espresso
- Quantum Espresso GPU
- $\bullet$  R
- $\bullet$ Rapids
- $\bullet$ **RAxML**
- $\bullet$  Ray
- Rcorrector
- Repeat Tools
- $\bullet$  RGI
- RSEM
- Salmon
- Sambamba
- Samtools
- SeqKit
- SHARC
- SIESTA
- SortMeRna
- SPAdes
- $\bullet$  spatpg
- SPECFEM3D Cartesian
- Stacks
- STAR
- Structure\_threader
- SUMO
- TensorFlow
- TOGA
- TransDecoder
- TransPi
- Transrate
- $\bullet$  treemix
- $\bullet$  TrimAl
- $\bullet$  Trinity
- tRNAscan-SE
- USEARCH
- VCFtools
- Velvet
- $\bullet$  VMD
- VSEARCH
- $\bullet$  WRF
- XCrySDen<br>● XTB
-